## **Återkalla samtycke i NPÖ**

Februari 2014

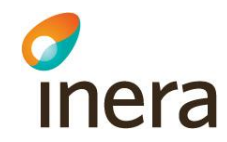

### **Patientrelation och samtycke i NPÖ**

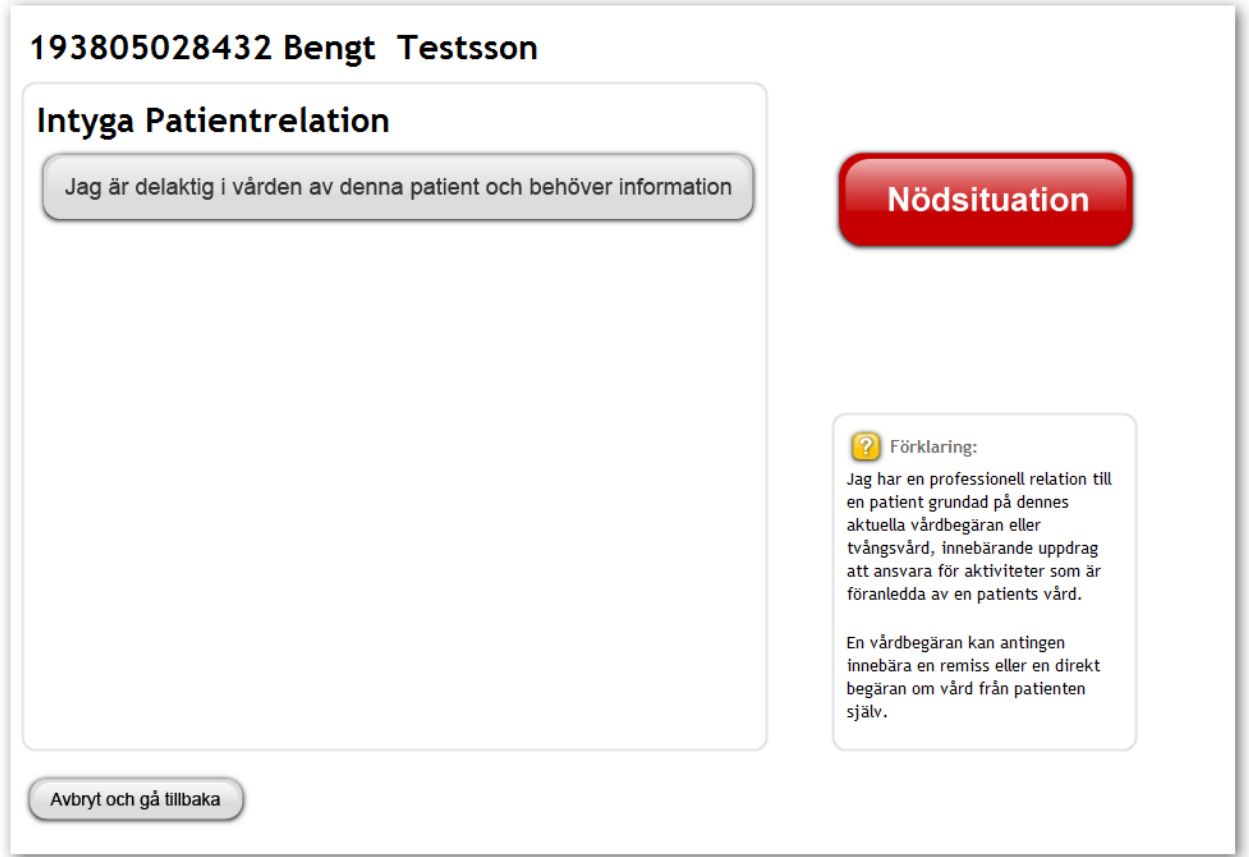

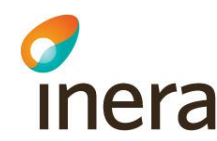

# **Återkallas i säkerhetstjänster**

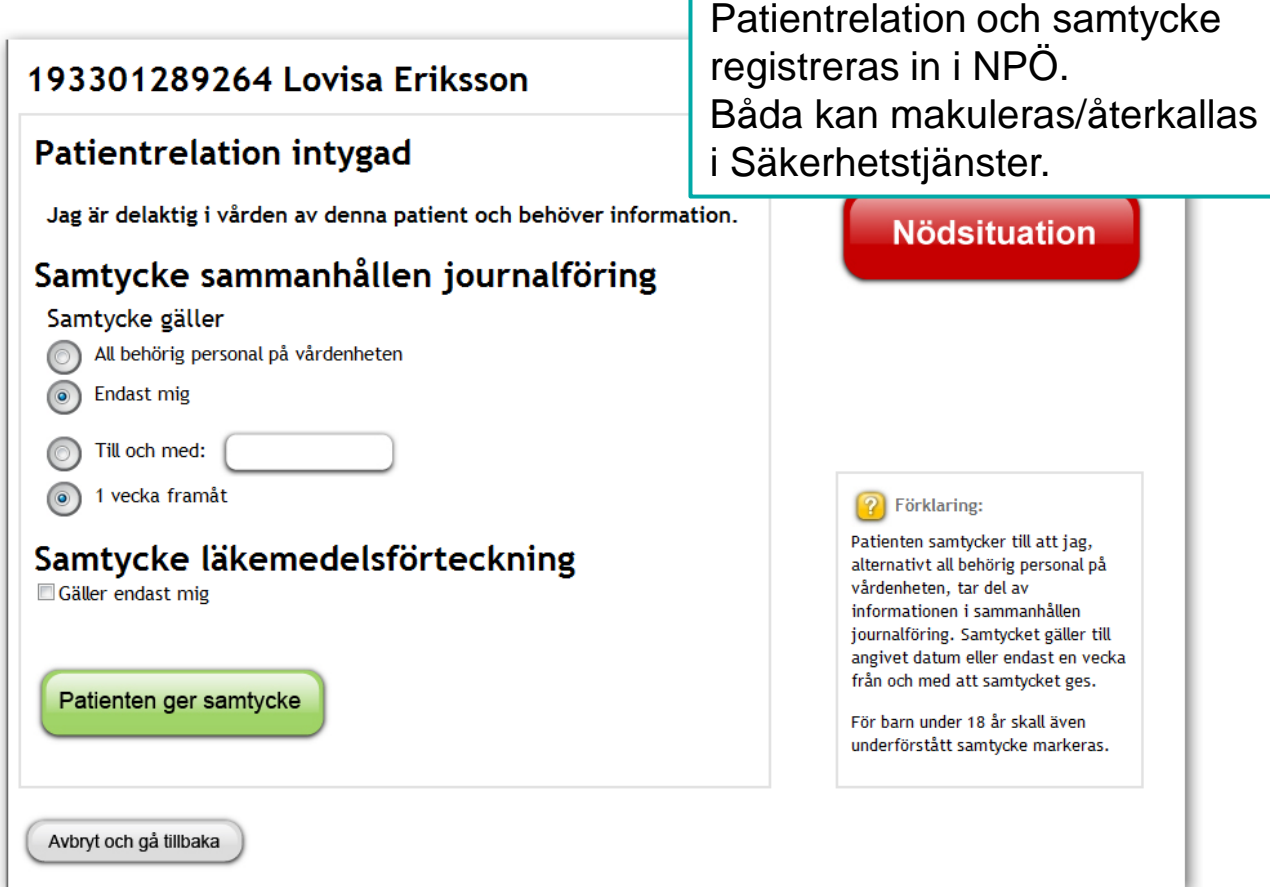

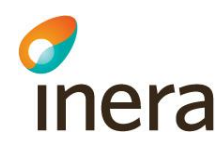

### **Välj samtycke**

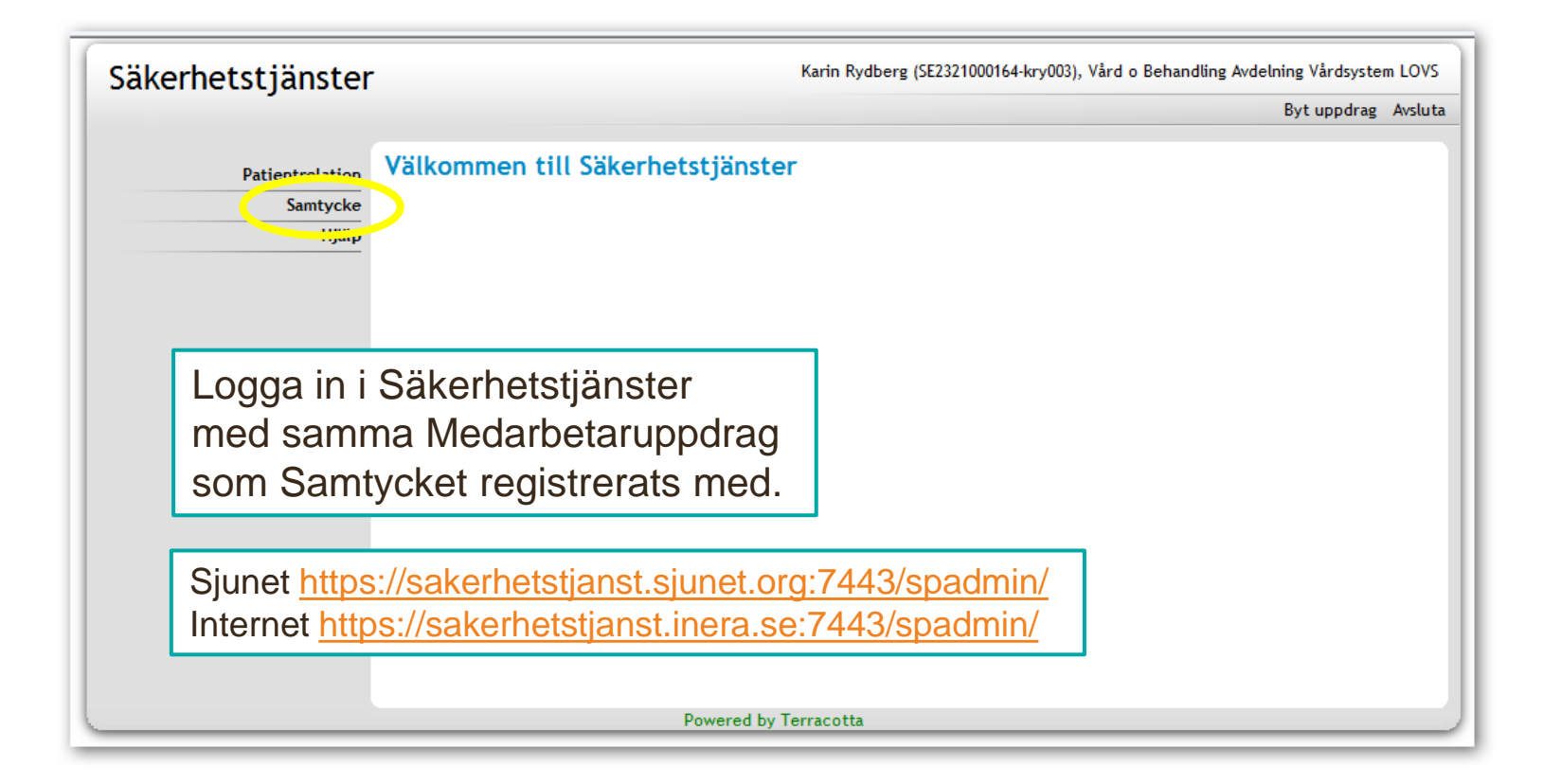

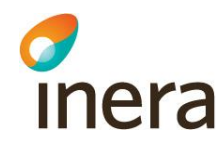

#### **Patient och användare**

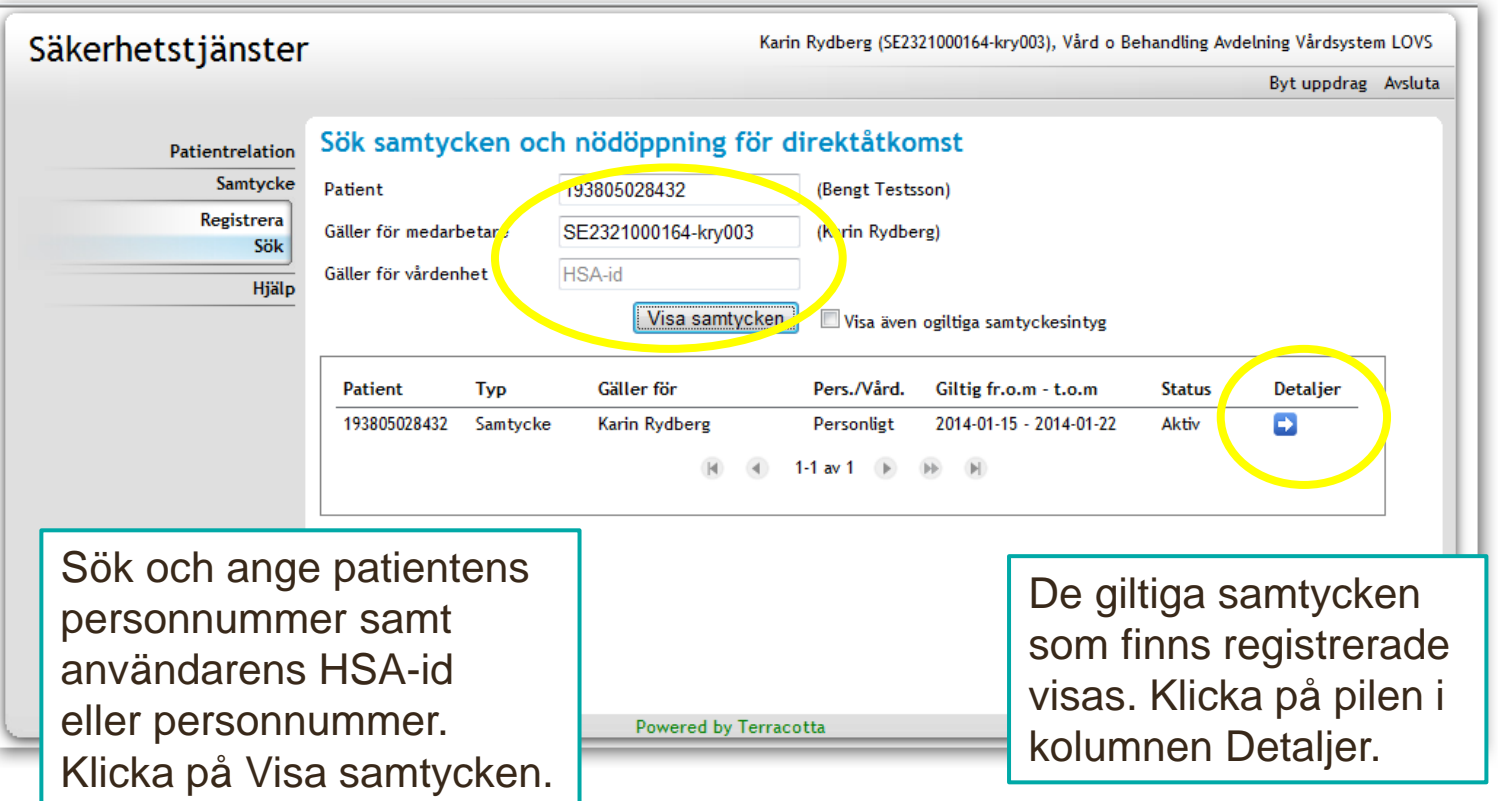

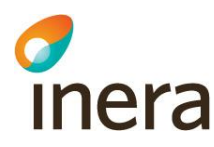

# **Makulera eller Återkalla**

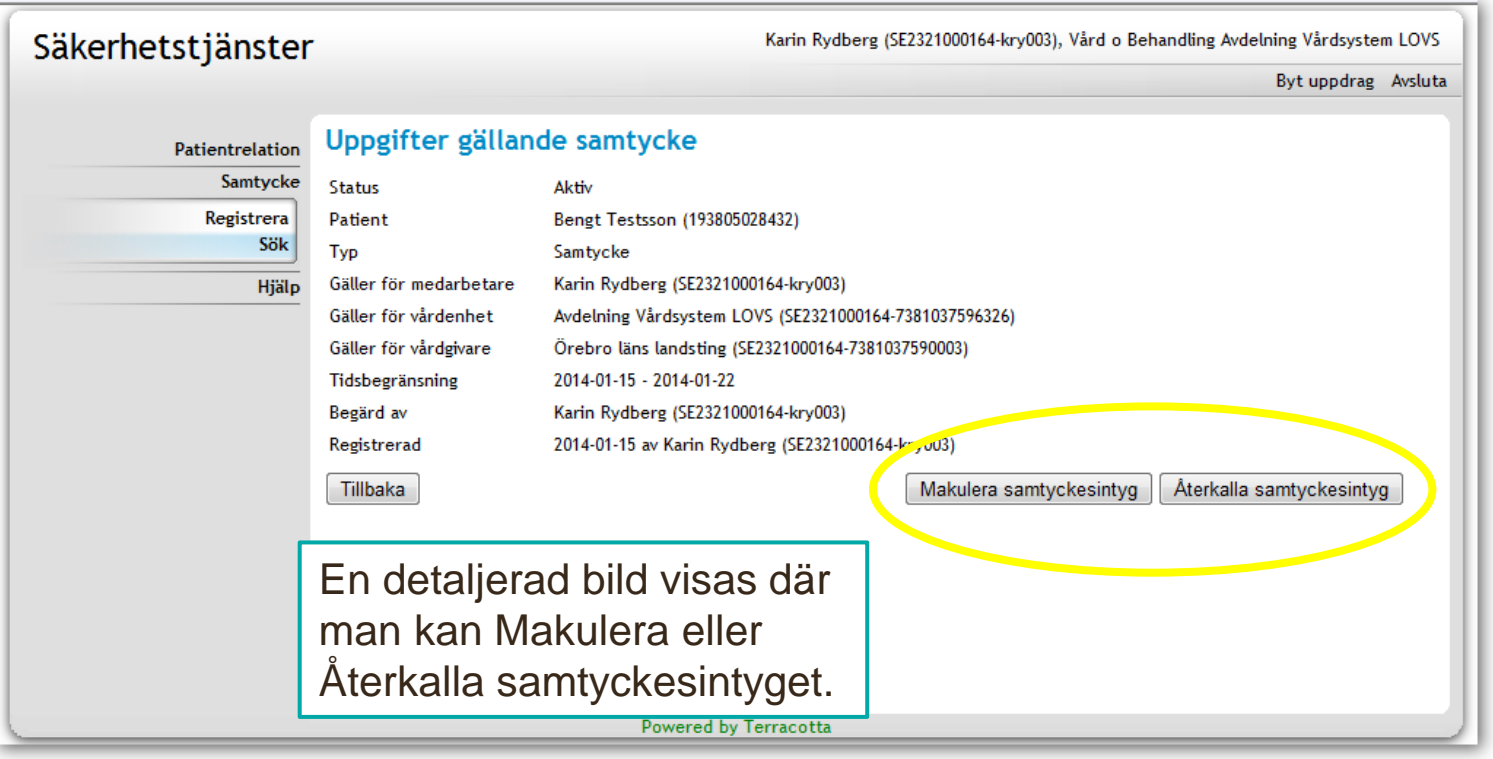

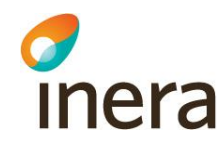

#### **Makulera**

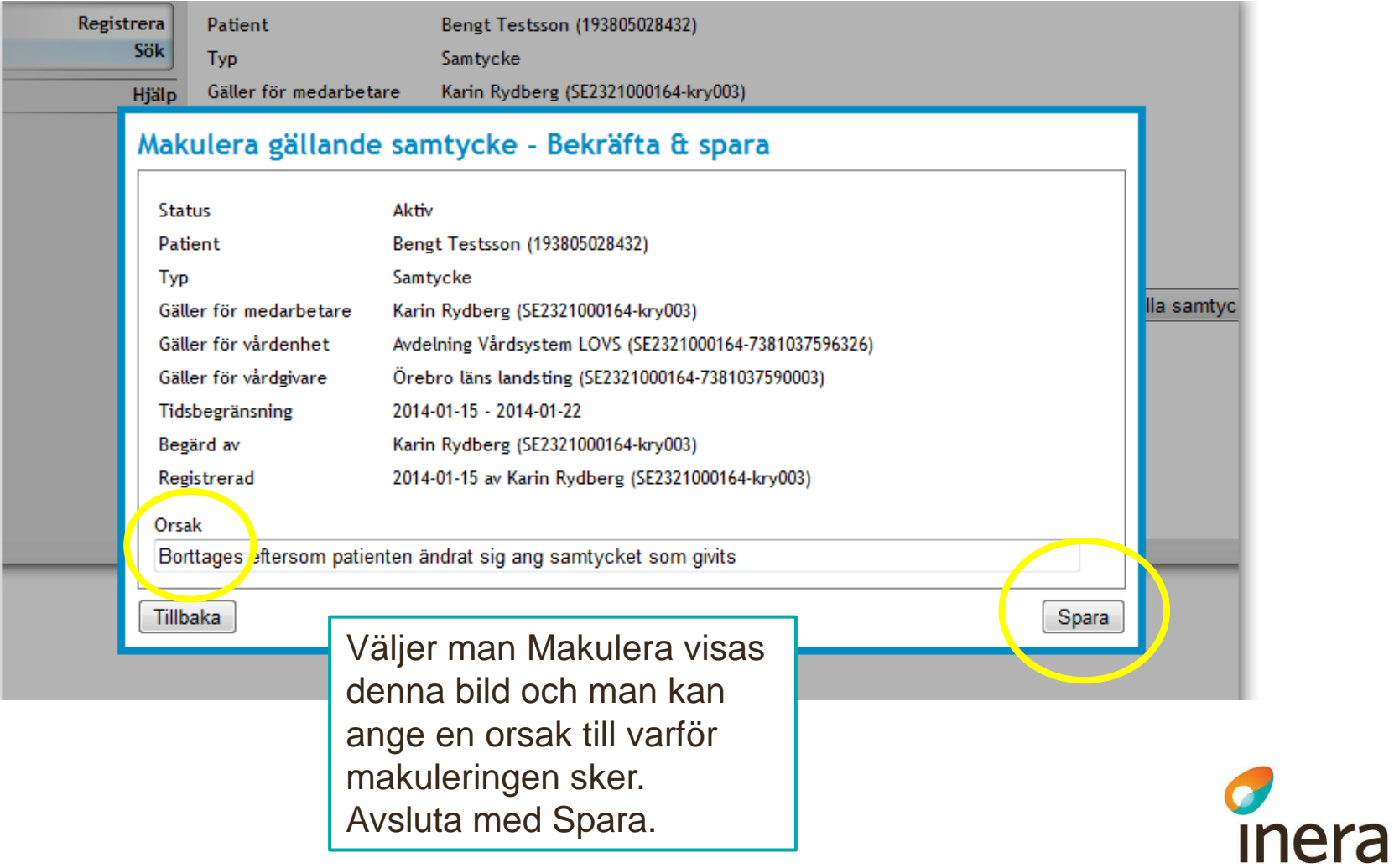

#### **Visar tidigare samtycken**

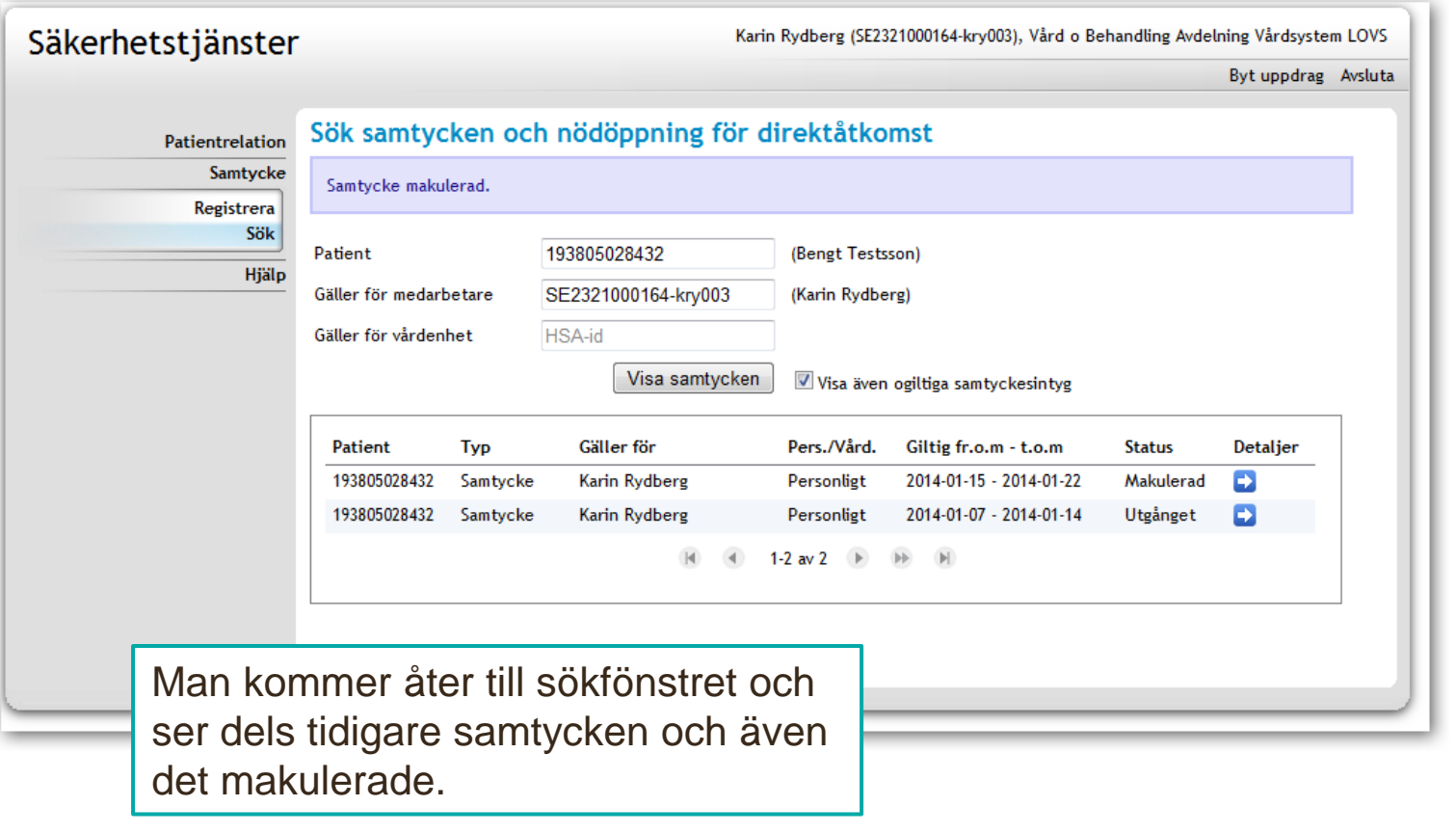

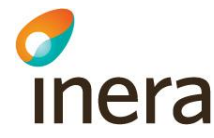

# **Återkalla**

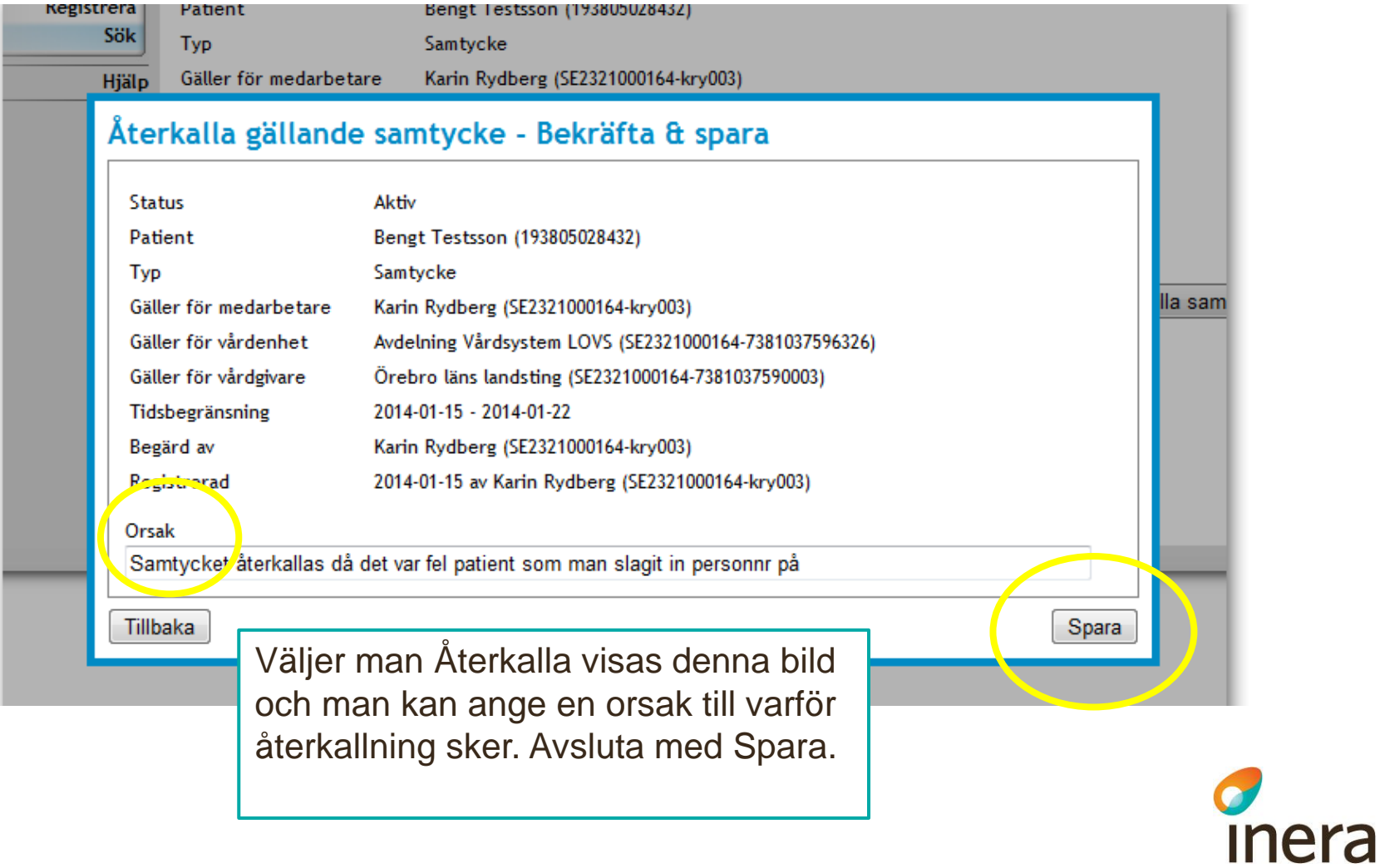

### **Visar tidigare, makulerade, återkallat**

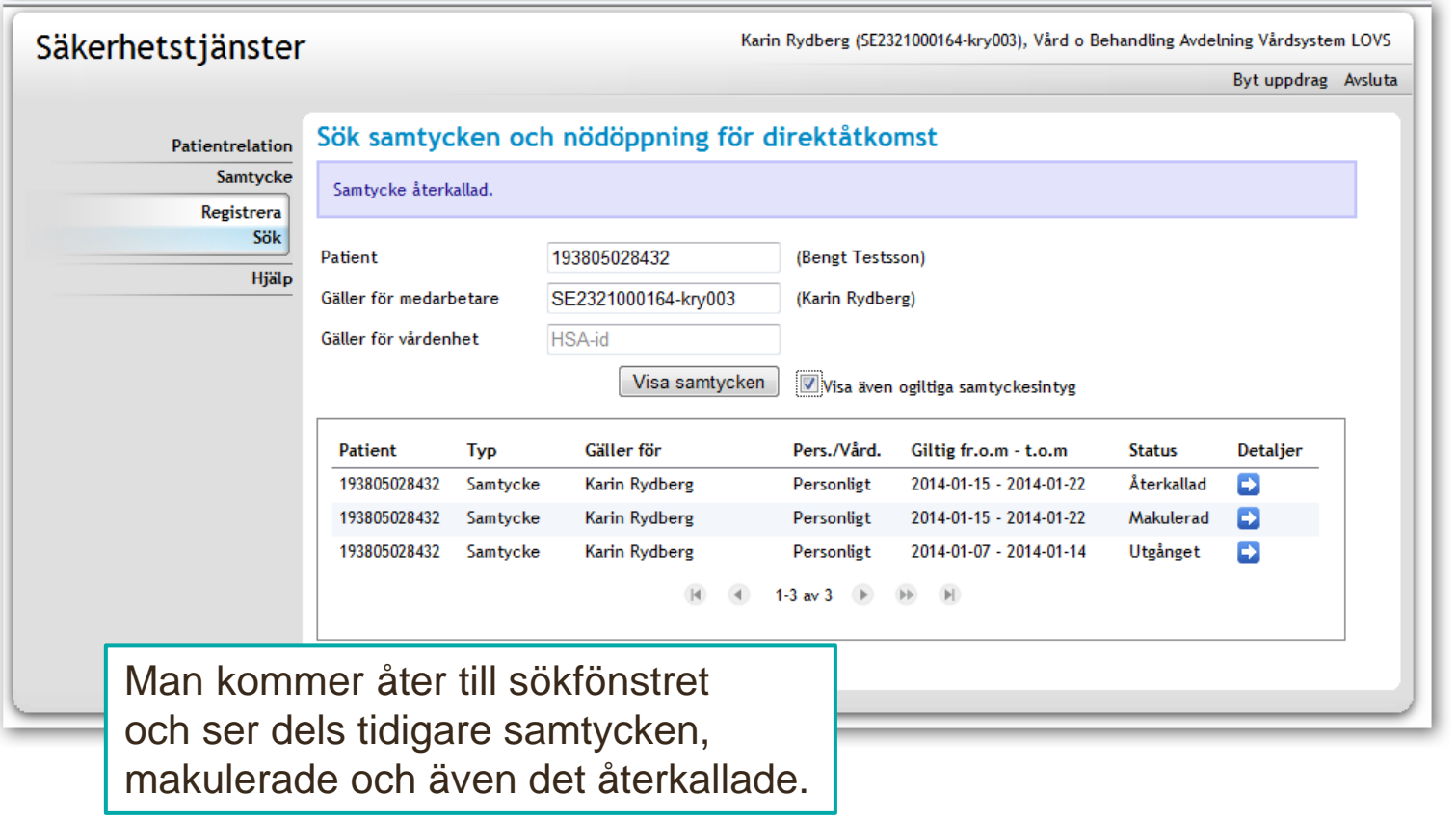

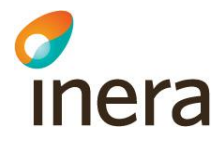